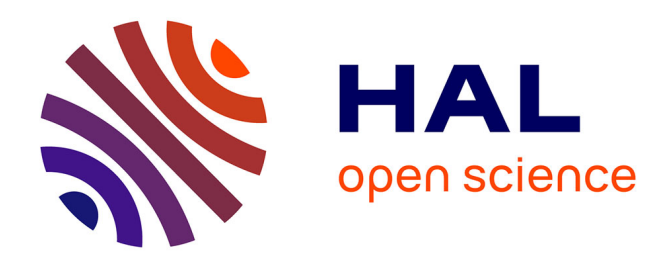

# **Evaluation des performances du système de signalisation ferroviaire européen superpose au système français, en présence de défaillances Performance assessment of European railway signalling system superposed of the French system in the presence of failures**

Jérôme Lalouette, Régis Caron, Francis Scherb, Nicolae Brinzei, Jean-François Aubry, Olaf Malassé

# **To cite this version:**

Jérôme Lalouette, Régis Caron, Francis Scherb, Nicolae Brinzei, Jean-François Aubry, et al.. Evaluation des performances du système de signalisation ferroviaire européen superpose au système français, en présence de défaillances Performance assessment of European railway signalling system superposed of the French system in the presence of failures. 17e Congrès de Maîtrise des Risques et de Sûreté de Fonctionnement, Lambda-Mu'2010, Oct 2010, La Rochelle, France. pp.CDROM. hal-00530353

# **HAL Id: hal-00530353 <https://hal.science/hal-00530353>**

Submitted on 28 Oct 2010

**HAL** is a multi-disciplinary open access archive for the deposit and dissemination of scientific research documents, whether they are published or not. The documents may come from teaching and research institutions in France or abroad, or from public or private research centers.

L'archive ouverte pluridisciplinaire **HAL**, est destinée au dépôt et à la diffusion de documents scientifiques de niveau recherche, publiés ou non, émanant des établissements d'enseignement et de recherche français ou étrangers, des laboratoires publics ou privés.

# **EVALUATION DES PERFORMANCES DU SYSTEME DE SIGNALISATION FERROVIAIRE EUROPEEN SUPERPOSE AU SYSTEME FRANÇAIS, EN PRÉSENCE DE DÉFAILLANCES**

# **PERFORMANCE ASSESSMENT OF EUROPEAN RAILWAY SIGNALLING SYSTEM SUPERPOSED OF THE FRENCH SYSTEM IN THE PRESENCE OF FAILURES**

Lalouette J., Caron R., Scherb F. Brinzei N., Aubry JF. Malassé O.<br>SNCF, Direction de l'Ingénierie CRAN, Nancy Université, CNRS A3SI, Arts et Métiers ParisTech SNCF, Direction de l'Ingénierie CRAN, Nancy Université, CNRS<br>6 avenue Francois Mitterrand 2 avenue de la forêt de Have 93514 La Plaine Saint-Denis Cedex 54516 Vandœuvre Cedex 57078 Metz Cedex 3

2 avenue de la forêt de Haye 4 rue Augustin Fresnel

## **Résumé**

L'étude présentée traite une nouvelle approche de la sureté de fonctionnement visant l'évaluation d'un ensemble d'aléas susceptibles d'être rencontrés au cours du cycle de vie opérationnel d'un système et non plus de profils de missions choisis arbitrairement (profils de missions maximal, critique…) parmi un ensemble de trajectoires possibles du système. Cette nouvelle approche est appliquée à l'étude d'un nouveau système de signalisation européen interopérable ERTMS superposé à la signalisation latérale française (BAL). Cet article présente la méthode utilisée, les Réseaux de Petri Colorés, les outils et les résultats obtenus.

# **Summary**

The study presented a new approach to dependability evaluation of a range of hazards that may be encountered during the operational life cycle of a system instead of arbitrarily chosen mission profiles (maximum mission profiles, critical ...) among a set of possible trajectories of the system. This new approach is applied to the study of a new European interoperable signalling system: ERTMS, overbuild to French signalling (BAL). This article presents the methodology, Coloured Petri Net tools and results achieved.

## **Introduction**

#### **1 Objectif**

L'objectif de cette communication consiste dans *l'évaluation des performances d'un système en présence de défaillances*, car aujourd'hui on constate une évolution depuis le référentiel classique de *Sûreté de fonctionnement* (évaluation d'indicateurs probabilistes pour une mission donnée, chaque mission évaluée correspondant à un ensemble de niveaux de performances bien précis) vers un référentiel *d'Ingénierie Performantielle* [1]. En effet, dans l'approche classique de *Sûreté de fonctionnement*, les niveaux de mission choisis arbitrairement (profils de missions maximale, critique…) parmi l'ensemble de trajectoires possibles du système, amènent à une prise de décision dans le processus de conception basée sur des considérations partielles. Or, aujourd'hui, un industriel doit être capable de s'engager sur la réalisation de performances, dont la spécification inclut l'ensemble d'aléas susceptibles d'être rencontrés au cours du cycle de vie opérationnel du système. Ainsi, nous nous proposons de quantifier l'impact de différents modes de défaillances sur les performances opérationnelles d'une ligne ferroviaire intégrant deux systèmes de signalisation ETCS (*European Train Control System*) niveau 1 superposée à la signalisation usuelle française de type BAL (*Block Automatique Lumineux*) associée au KVB (*Kontrôle de Vitesse par Balise*).

#### **2 Intérêt du cas d'étude**

ERTMS (*Système Européen de Management des trains et du trafic*) est la norme européenne qui s'impose pour le système de contrôle-commande et signalisation des lignes nouvelles et lors de remplacement des systèmes existants. Un accord entre la Commission Européenne et les associations de chemin de fer européennes définit les principes de base du déploiement d'ERTMS en Europe. Six corridors, dont deux traversent la France, ont été décidés :

- Le corridor C : Anvers-Metz-Nancy-Mulhouse-Bâle et Anvers-Metz-Dijon-Lyon
- Le corridor D : Valence (Espagne)-Marseille-Lyon-Turin-Budapest

Sur le Réseau Ferré National français (*RFN*), le programme de déploiement de l'ETCS niveau 1 correspond à l'équipement de plus de 2 000 km de lignes soit plus de 4 000 signaux superposés à la signalisation existante. Il a semblé nécessaire à l'Ingénierie de la SNCF d'initialiser une démarche pour évaluer l'impact de ce nouveau système sur l'exploitation du réseau existant.

ERTMS se compose d'un système de contrôle-commande (*ETCS*) et d'un système de communication radiofréquence dédié, adapté du standard GSM (*GSM-R*) reposant toutes deux sur le concept de cantonnements fixes. Ces spécifications ont engendré les déclinaisons suivantes :

- ETCS (de niveau) 1 : composé uniquement de système de contrôle-commande ETCS
- ETCS (de niveau) 2 : composé du système de contrôle-commande ETCS et de GSM-R

La Ligne Grande Vitesse Est-Européenne (*POS*) est utilisée comme site pilote pour ETCS 2 (superposée à la *TVM430* usuelle). Les lignes classiques, quant à elles, seront équipées en ETCS 1, dont le tronçon Zoufftgen-Woippy, objet de la présente étude.

#### **3 Approche de modélisation**

L'analyse du système de signalisation *ERTMS/ETCS* a déjà fait l'objet de nombreuses études [3], [4], [5] et [6] notamment sur la vérification de la cohérence des exigences de sûreté. Nous nous intéressons ici aux performances d'une ligne ferroviaire où coexistent deux systèmes hétérogènes de protection des circulations. Et notre objectif est de vérifier, en termes probabilistes, la non régression des performances opérationnelle de la ligne.

Pour pouvoir évaluer les performances de cette nouvelle signalisation et sa robustesse une approche novatrice a été retenue, souple d'utilisation et offrant de nombreuses possibilités. Les outils de simulation retenus sont les *Réseaux de Petri Colorés Temporisés* [2]. La richesse et la maniabilité de ces outils ont permis de modéliser entièrement une ligne ferroviaire sur laquelle se superposent les deux systèmes de signalisation, le comportement du conducteur et le comportement du train. Le modèle générique construit, a été instancié par les caractéristiques de la ligne étudiée, puis des modes de défaillances y ont été insérées : circuit de voie en dérangement, rupture d'un essieu...

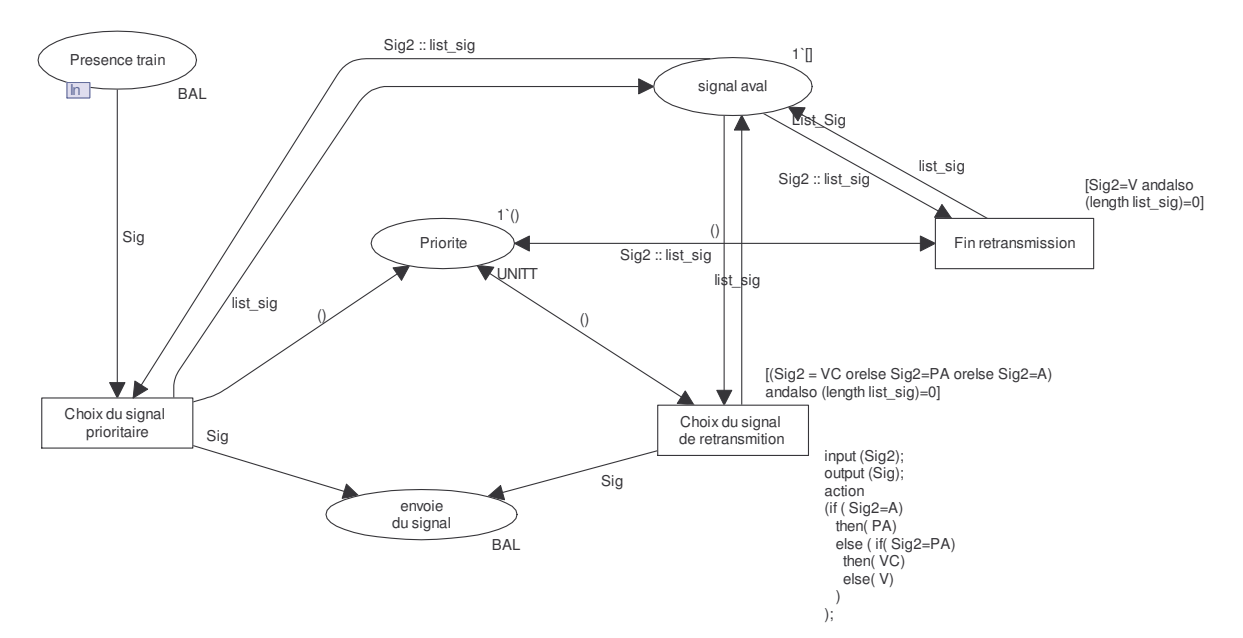

*Figure 1 : exemple RdPC, transmission de la signalisation BAL*

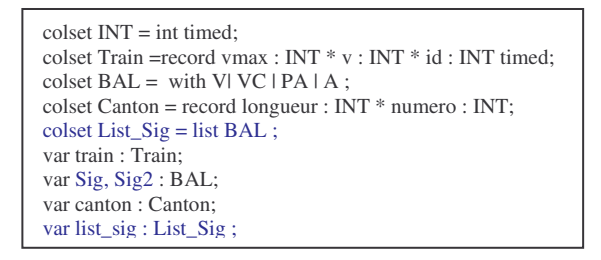

*Figure 2 : exemple de déclaration de jetons*

Figure 1, nous avons un exemple de gestion de la retransmission de la signalisation BAL. Les *RdPC* sont adaptés à la hiérarchisation des modèles (niveaux d'abstraction multiples), grâce à des transitions de substitution. Cette disposition nous permet de construire une architecture modulaire et générique, basée sur l'utilisation de sous-modèles. Ont ainsi été développés des modèles génériques pour les gares, les cantons, les aiguilles, ainsi que pour les systèmes de signalisation *ETCS* et *BAL/KVB*. Ces modèles ont été ensuite instanciés afin d'obtenir le modèle global du troncon ferroviaire Zoufftgen-Woippy. On obtient ainsi un modèle modulaire (dont la granularité est représentative des dispositions physiques du système réel) augurant d'une bonne lisibilité, malgré sa taille.

Les *RdPC* permettent une différenciation des *jetons*, chaque jeton ayant une couleur et contenant des informations. Un jeton modélisant un canton ferroviaire peut être représenté par une couleur *canton* et contiendra un identifiant (numéro du canton, ainsi que sa longueur), un jeton modélisant un train utilisera une couleur *train* et contiendra comme identifiants la vitesse courante et la vitesse maximale autorisée (voir ci-dessus, figure 2). Une transition du *RdPC* sera caractérisée par plusieurs éléments : une condition de garde (expression booléenne qui doit être évaluée à *vrai* afin d'autoriser le franchissement de la transition), une durée, ainsi qu'un champ permettant l'ajout de code (en langage (S)ML) qui sera exécuté lors du franchissement. Ainsi, nous pouvons intégrer dans le modèle tous les algorithmes devant être pris en compte pour une telle étude. Par exemple le calcul de la vitesse du train et de son temps de séjour sur un canton, en fonction de la vitesse d'entrée du train, de l'état de la signalisation, du type de signalisation (BAL/KVB, ou ETCS), des performances de freinage et d'accélération du train, de la déclivité de la voie ou encore de la longueur du canton…

Le logiciel de modélisation choisi, *CPN Tools* [http://wiki.daimi.au.dk/cpntools/cpntools.wiki], permet d'obtenir des résultats de simulations riches et variés. Par exemple, il est possible d'obtenir le débit de ligne ou bien encore d'effectuer des simulations de Monte Carlo.

#### **4 Intérêt de la modularité**

De par son architecture modulaire, il devient donc aisé d'instancier n'importe qu'elle ligne ferroviaire. Il est possible, en effet, de modifier toutes les caractéristiques d'un canton (longueur, limitation de vitesse...) et de le relier à n'importe quel autre (via une aiguille si nécessaire) et d'y faire circuler les trains spécifiques à cette ligne avec toutes leurs caractéristiques (vitesse maximale autorisée, temps de mise en action des freins, type de signalisation implanté, accélération,...).

### **Modélisation du système ligne-signalisations-circulations**

### **5 Architecture**

En plus de la phase de spécification des deux systèmes de signalisation, il convient de modéliser de manière dynamique les modes de fonctionnements de chacun des automatismes de sécurité ferroviaires concernés par l'étude : la gestion dynamique des automatismes de protection des circulations (conformément aux spécifications des systèmes de signalisation), le comportement des trains (fonction des performances des matériels, de leurs charges, du profil de ligne) et le comportement du conducteur. Ces éléments nous ont poussés à architecturer notre modèle suivant trois niveaux d'abstraction :

- Au plus haut niveau, nous aurons une description géographique de la ligne : adjacence des différents cantons entre eux et gestion des itinéraires.
- Au niveau suivant, la gestion de la signalisation : le modèle doit permettre la circulation de trains indifféremment équipés du système *ETCS*, ou *BAL/KVB*. Le comportement du conducteur différant suivant le cas, il importe de déterminer le type de signalisation utilisé pour chacun des trains pour l'affecter du comportement adéquat. En *ETCS 1*, la signalisation latérale étant commune aux deux systèmes (*ETCS* et *BAL*), c'est également à ce niveau d'abstraction quelle sera gérée.
- Au plus bas niveau sera décrit le comportement du train sur son canton courant : temps de traversé du canton en fonction de la signalisation, de la vitesse de sortie du canton, de la gestion du freinage...

#### **6 Cas de la gestion des aiguilles et des itinéraires**

Cette partie a été l'une des plus délicates à mettre au point. En voici les enjeux : que l'aiguille soit prise en pointe ou en talon (divergence ou convergence) il faut à la fois empêcher la circulation d'un autre train sur les sections possédant une aiguille réservée, mais également retransmettre l'état de la signalisation correspondant aux bons cantons de destinations.

Pour faciliter la retransmission de l'état du canton de destination, un canton réel ayant plusieurs destinations ou origines sera divisé en autant de cantons que de destinations ou d'origine (voir figure 3c), afin de permettre la détermination du canton but de l'itinéraire. Ensuite pour ouvrir la communication entre le canton but et le canton origine et ainsi permettre la retransmission de la signalisation, on fait appelle à un *contrôleur* (voir détail figure 3b). Ce contrôleur dispose en entrée des informations de signalisation du canton de destination et ne les renverra vers la section qu'il contrôle que si l'itinéraire correspondant à cette destination a été enclenché (verrouillé sécuritairement) et si les aiguilles présentent sur cet itinéraire sont libres. La communication est ensuite coupée dès le franchissement de la dernière aiguille, ce qui a pour effet de laisser l'accès à cette section critique fermée. Les accès à ces sections sont donc en permanence fermés sauf lorsqu'un itinéraire est enclenché. La clause d'interdiction de pénétration sur un itinéraire déjà tracé est alors réalisée.

Pour finir, l'enclenchement d'itinéraire se fait deux cantons en avance (ce qui correspond à la distance nécessaire d'arrêt suivant les prescriptions de la signalisation BAL) du premier canton de l'itinéraire présentant une aiguille (voir détail figure 3a).

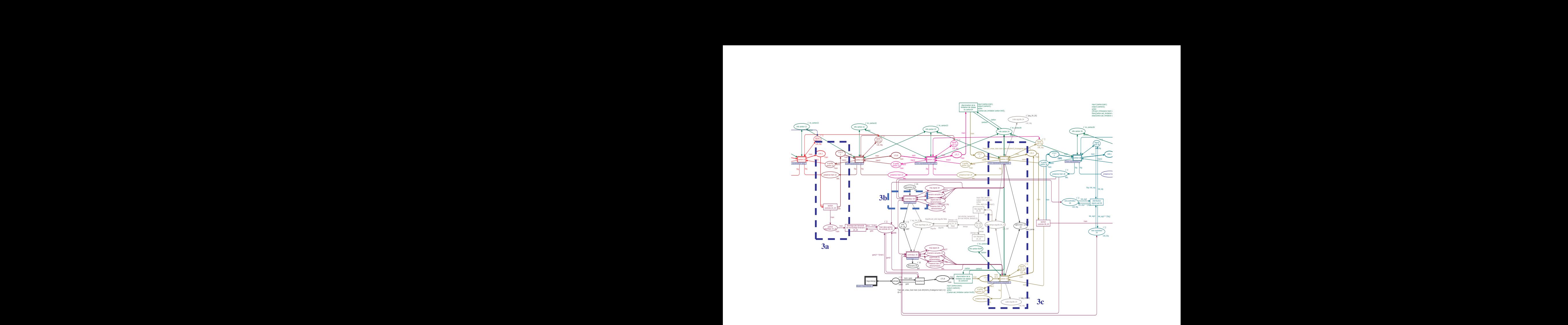

*Figure 3 : Gestion des aiguilles et des itinéraires pour une aiguille prise en talon Gestion aiguillage*

#### **7 Génération d'incidents**

Le modèle étant construit à l'aide de briques élémentaires, il est aisé d'y insérer une perturbation à chacun des niveaux d'abstraction. Nous pouvons insérer un défaut de signalisation, un problème au niveau de la voie, des défaillances mécaniques du train ou une dégradation de ses performances, ou encore des aléas du comportement conducteur. Toutes ces défaillances peuvent être assujetties à une probabilité d'occurrence. L'insertion de perturbations dans le modèle du système nous permet d'étudier la robustesse du couple *ETCS/BAL* au regard de défaillances de composants sol, bord, voire humaines. Des indicateurs sont créés pour observer en permanence le modèle. Il est possible de connaître en temps réel la position d'un

train, sa vitesse instantanée... Nous pouvons alors déterminer si un train est en retard sur son horaire et le quantifier. Il est également possible d'obtenir des statistiques (cas d'événements aléatoires) par simulation de Monte Carlo.

Dans le cadre de notre étude nous nous sommes limités à l'analyse de deux cas d'incidents. Chacun de ces cas ayant une phase de retour à la normale différente (instantanée ou avec phase transitoire) :

• **Circuit de Voie en dérangement** : les circuits de voie sont des éléments de la signalisation permettant de détecter la présence d'un train sur une zone donné. Une telle défaillance à pour effet d'indiquer le canton comme étant en permanence occupé. Les trains devront alors traverser ce canton dans un mode dégradé que l'on appelle marche à vue. Le conducteur n'aura pas le droit de dépasser la vitesse de 30 km/h afin d'être en mesure de pouvoir s'arrêter dès l'observation d'un obstacle sur la voie.

• **Rupture de l'attelage d'un train** : cet événement provoque l'arrêt immédiat du train. Il est ensuite immobilisé le temps de la réparation. Cet arrêt empêche bien évidemment les trains le précédant de continuer leur progression au-delà de l'endroit où s'est passé l'incident. Une fois la réparation effectuée, le train redémarre et termine son itinéraire. Cela va donc également provoquer le redémarrage des autres trains qui s'étaient accumulés derrière lui.

## **8 Cas d'étude**

Après le développement des sous-modèles RdPC génériques pour tous les composants d'une ligne ferroviaire et de deux systèmes de signalisation, la modélisation a été appliquée à une ligne ferroviaire réelle Zoufftgen-Woippy située à la frontière franco-luxembourgeoise. Cette ligne a été choisie car c'est sur celle-ci que la nouvelle signalisation européenne ETCS va être très prochainement installée en tant que projet pilote. La ligne Zoufftgen-Woippy correspond à environ 40km de voies divisés en 37 cantons et elle possède 4 entrées et 3 sorties, 8 aiguilles et 7 gares. Le modèle RdPC de cette ligne contient environ 550 places, 250 transitions, 20 couleurs de jeton différentes et 70 fonctions écrites en langage (S)ML.

#### **Résultats**

Parmi les métriques observables, nous avons choisi d'étudier la robustesse des *grilles horaires* face à l'occurrence d'apparition des incidents précités, une *grille horaire* étant la représentation graphique de l'évolution géographique du train en fonction du temps. Cette grille horaire nous permet de pouvoir observer la capacité d'un système de signalisation à rattraper, ou minimiser les retards occasionnés suite à l'apparition d'un événement perturbateur.

Avant d'exploiter les résultats, nous avons souhaité valider notre modèle en comparant des données réelles aux résultats de simulation. Pour cela nous avons recueilli des *grilles horaires* auprès du *Centre Régional d'Observation* de Nancy concernant la circulation du 24 mars 2009 entre 6h et 9h, que nous avons comparé aux mêmes circulations simulées.

La bonne superposition des deux types de train (voir figure 4) prouve la validité du modèle, qui ne nécessite pas de recalage (pertinence des paramètres pris en compte et des modèles). Nous pouvons dès lors étudier le comportement de la ligne en modes dégradés.

Dans les scénarios de mode dégradé, nous feront circuler 20 trains espacé chacun de 3min, ce qui correspond au temps de traversé du plus grand canton de la ligne à vitesse maximale. Nous déroulerons ensuite les scénarios une fois avec des trains équipés ETCS et une autre fois avec des trains équipés BAL. Nous superposerons ensuite les deux résultats pour pouvoir les comparer.

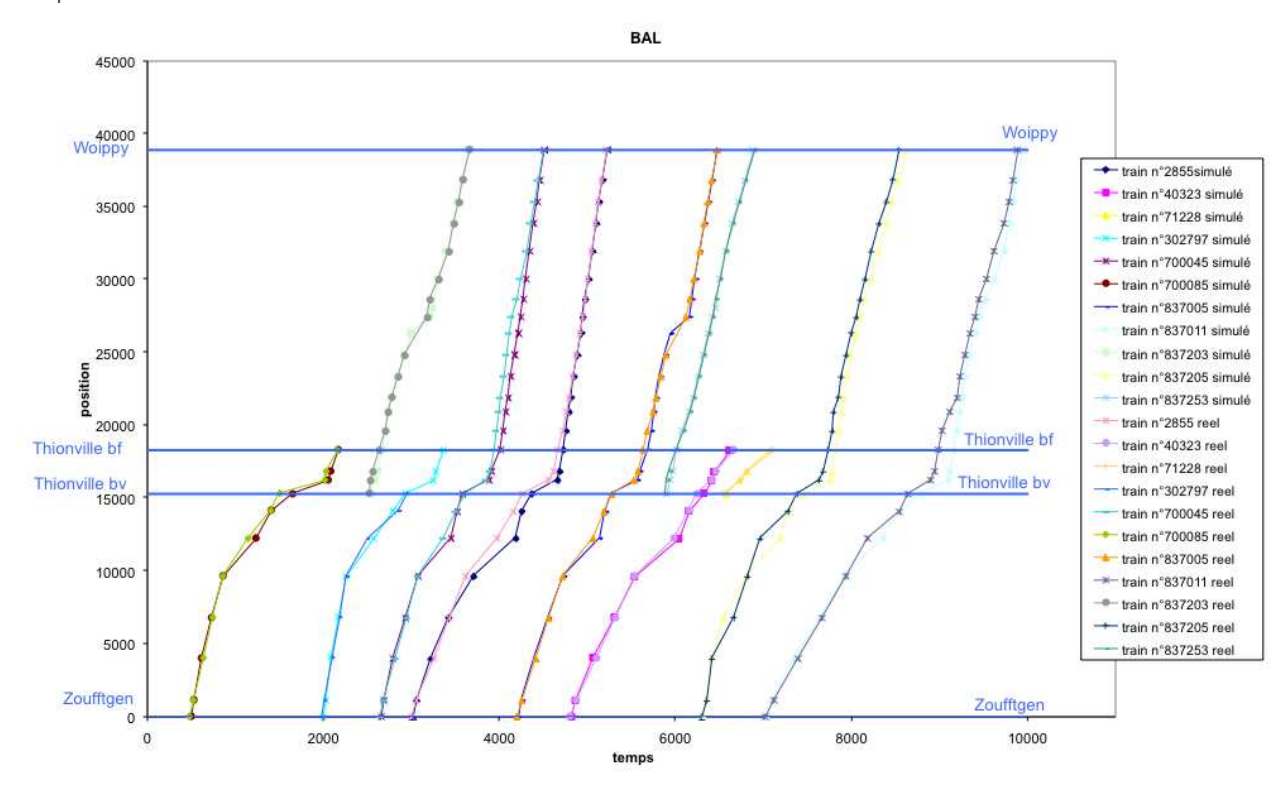

*Figure 4 : comparaison des grilles horaire et simulée sur le réseau ferroviaire Zoufftgen Woippy*

#### **9 Défaillance d'un circuit de voie**

Le problème de circuit de voie se situe au niveau du kilomètre 22. On constate une plus faible dérive dans le cas des trains équipés en *ETCS* (courbe en rouge de la figure 5) par rapport à ceux équipés en *BAL/KVB* (courbe en vert de la figure 5). Cela peut s'expliquer par l'optimisation de la phase de freinage du système *ETCS* face à un avertissement. Notons en plus que les trains *BAL/KVB* propagent la perturbation vers les cantons précédents contrairement aux trains *ETCS* qui limitent la perturbation à la zone concernée.

La figure suivante présente les résultats de simulation suite à la panne d'un circuit de voie :

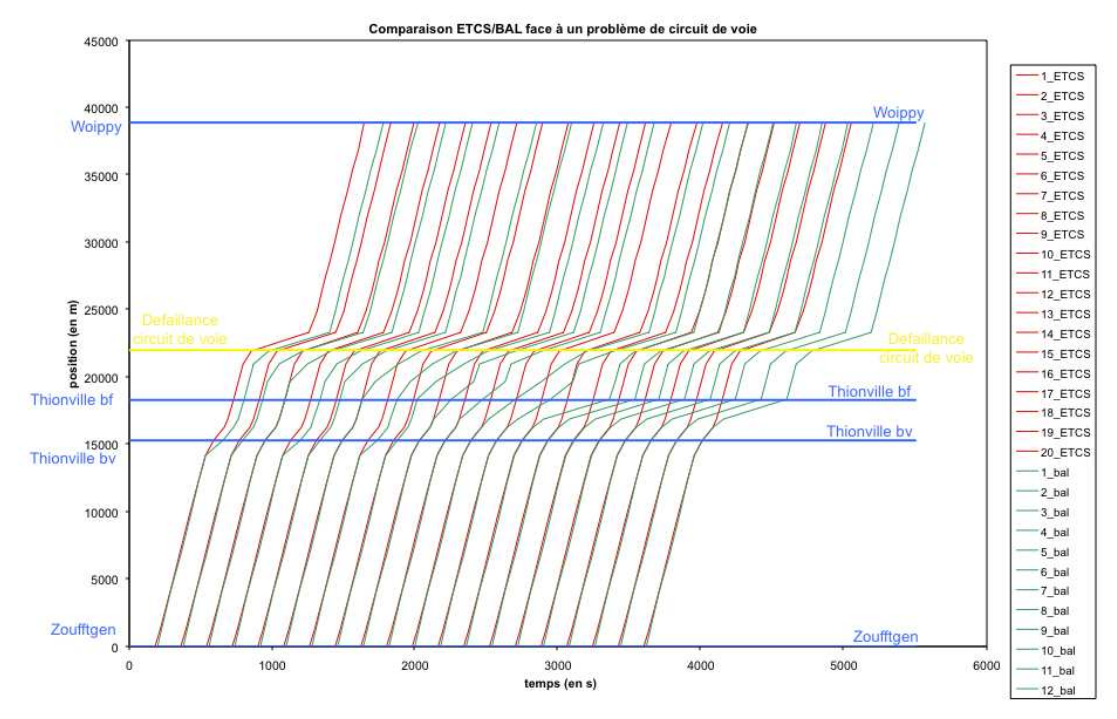

*Figure 5 : comparaison ETCS/BAL dans le cas de la défaillance d'un circuit de voie*

#### **10 Rupture de l'attelage d'un train**

La figure suivante présente les résultats de simulation suite à la rupture de l'attelage d'un train :

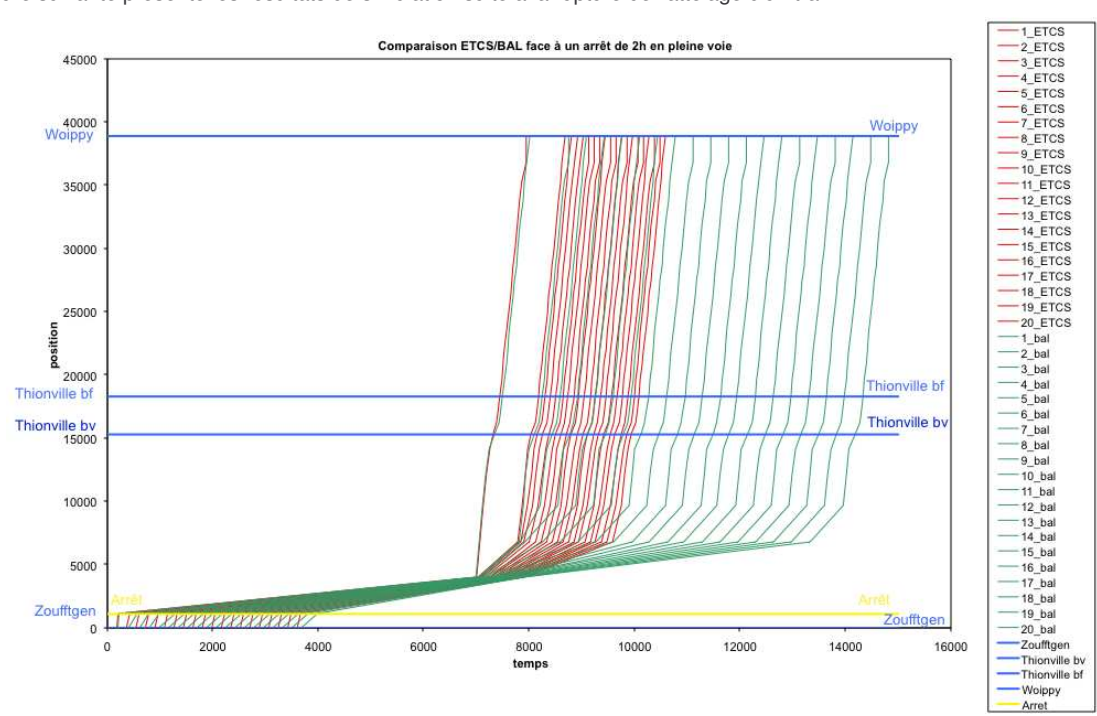

*Figure 6 : comparaison ETCS/BAL dans le cas de la rupture de l'attelage d'un train*

Suite à ce type d'incident (sans phase transitoire de retour à la normale), on constate très nettement que les trains équipés en *ETCS* permettent une meilleure reprise du trafic vers une situation nominale. Le temps de retour en situation nominale des trains *BAL/KVB* est plus de deux fois plus grand que ceux *ETCS* !

#### **11 Autres possibilités du modèle**

L'architecture de notre modèle nous permet d'obtenir encore bien d'autres résultats sans modification de celui-ci. Nous avons notamment évalué l'impact d'une circulation mixte : soit une circulation composée à la fois de trains équipés *BAL/KVB* et *ETCS 1*. Cette simulation est particulièrement intéressante, car elle correspond à l'étape de migration transitoire inhérente au processus d'évolution. Le figure 7 correspond à la circulation de 20 trains, alternativement équipés en *BAL/KVB* et en *ETCS 1*, espacés de 3 minutes l'un de l'autre.

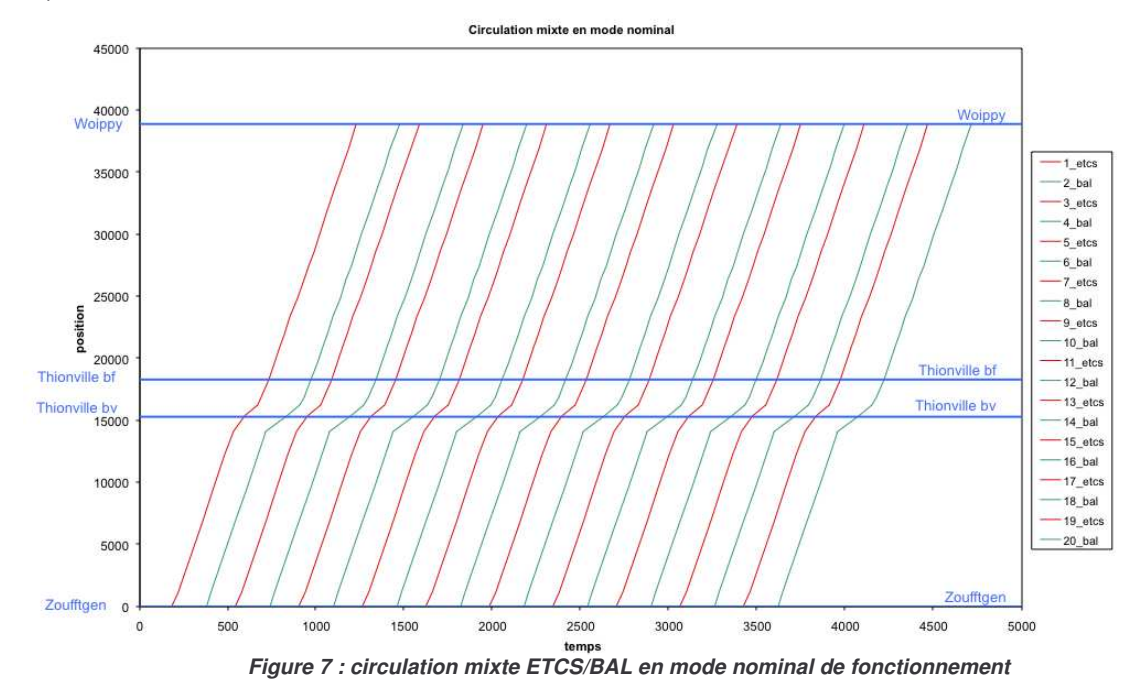

On remarque dans la figure précédente que les trains conservent leurs sillons respectifs, sans cisaillement. Notons simplement que les trains *ETCS* sont légèrement plus rapides que leurs alter-ego *BAL/KVB*. Cela est dû à la meilleure gestion des ralentissements de vitesse (induit par les aiguilles) par la signalisation *ETCS*.

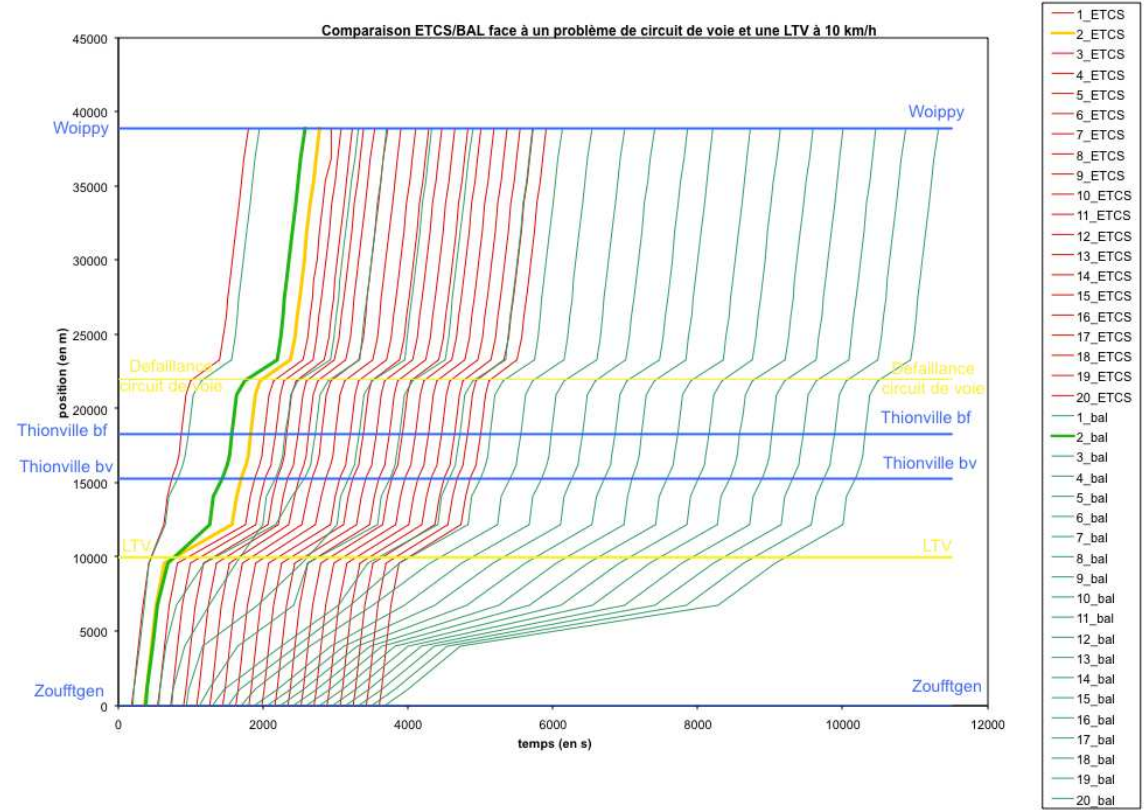

*Figure 8 : comparaison ETCS/BAL dans le cas de la défaillance d'un circuit de voie simultanément à une limitation de vitesse*

Il est également possible de superposer plusieurs défaillances, ou incidents simultanés. L'exemple précédent (figure 8) associe la défaillance d'un circuit de voie à une limitation temporaire de vitesse.

## **Conclusion**

L'étude préliminaire montre des résultats probants et significatifs. Outre la validation du modèle et de la méthode, les études menées tentent à montrer la non régression des performances de la ligne avec co-équipement *ETCS 1*, par rapport au seul équipement *BAL/KVB*. Les premières tendances montrent que la signalisation européenne serait plus robuste face aux perturbations que la signalisation française. Ces premières conclusions devront être confirmées par d'autres scénarios lors de prochaines études.

La problématique qui était l'évaluation des performances du système de signalisation européen a pu être réalisée par cette nouvelle approche du domaine de la sûreté de fonctionnement qui tend vers un référentiel *d'Ingénierie Performantielle*.

Les perspectives permettent d'envisager des études sur l'optimisation de l'implantation de la signalisation *ETCS* pour de meilleures performances de l'infrastructure, de travailler sur l'optimisation de l'ordonnancement des trains pour une meilleure fluidité et une minimisation des dépenses énergétiques, l'intégration de l'évaluation de la Sûreté de Fonctionnement pour une meilleure maîtrise des métriques fiabilistes (Fiabilité-Maintenabilité-Disponibilité-Sécurité).

Cette nouvelle façon d'appréhender la sûreté de fonctionnement peut se généraliser à d'autres systèmes, pourvus qu'ils soient à caractère discret et modélisables par des lois probabilistes ou déterministes. Comme par exemple des systèmes de contrôlecommande reconfigurables qui présentent des évolutions de structure (suite à des défaillances ou des réparations, …), systèmes qui peuvent être rencontrés dans le domaine de la production d'énergie nucléaire (systèmes programmés de sécurité) ou dans l'aéronautique (système de conditionnement d'air, etc.). Ces systèmes peuvent intégrer également un réseau de communication. Un autre secteur d'application concerne les chaînes de montage industrielles ou les chaînes logistiques.

#### **12 Remerciements**

Nous remercions la SNCF ainsi que le chef du pôle IGT.ERTMS sans qui ce projet n'aurait pu être initialisé. Nous n'oublions pas non plus nos collègues et experts pour la source d'information et de conseil dont ils ont fait preuve. Et nous remercions bien évidemment Lambda/Mu, le comité de programme et le comité d'organisation pour nous permettre de participer à cette conférence et ainsi nous permettre de communiquer sur nos recherches et partager nos conclusions avec des confrères.

#### **13 Références**

- [1] Rauzy A., Brik Z., Arbaretier E., Sûreté de fonctionnement et analyse de performance, *Congrès Lambda Mu 16 Maîtrise des Risques et Sûreté de Fonctionnement*, Avignon, 7-9 octobre 2008.
- [2] Jensen K., Kristensen L.M., *Coloured Petri Nets*, Springer-Verlag, 2009.
- [3] Barger P., Schön W., Bouali M., A study of railway ERTMS safety with colored Petri nets, *The European Safety and Reliability Conference ESREL 2009*, Prague, septembre 2009.
- [4] Jansen L., Meyer zu Horste M., Schnieder E. Technical issues in modeling the European train control system (ETCS) using coloured Petri nets and the Design/CPN tools, Proceedings of the Workshop on Practical Use of Coloured Petri Nets and Design/CPN, Aarhus, Danemark, 1998, pp. 103-115.
- [5] Lahlou O., El-Koursi E., Bon P., Yim P. Evaluation des règles d'exploitation pour l'interopérabilité et la sécurité dans les transports ferroviaires, 6ème Conférence Francophone de Modélisation et Simulation, MOSIM'06, Rabat, Maroc, 2006.
- [6] Meyer zu Horste M., Schnieder E. Modelling and simulation of train control systems using Petri nets, FM'99 Formal Methods. World congress on formal methods in the development of computing systems. *Lecture Notes in Computer Science*, vol. 1709, pp. 1867-1883, 1999.